## **Recursos das Provas do Processo Seletivo Nível Superior de 2011**

Orientações:

1. Use folha separada para cada questão.

2. Anulada uma questão, os pontos a ela correspondentes serão atribuídos a todos os candidatos, independentemente de terem recorrido.

3. A alteração de gabarito ou a anulação de questão, que porventura ocorra, em virtude dos recursos interpostos pelos candidatos, serão publicadas no site www.mpdft.gov.br.

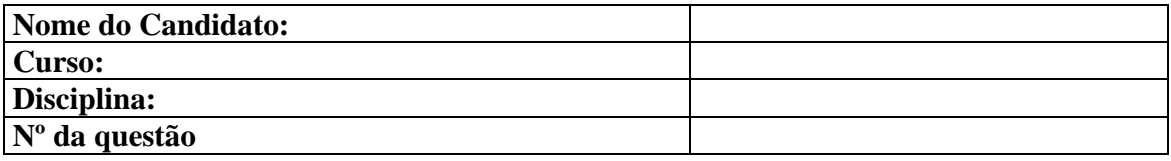

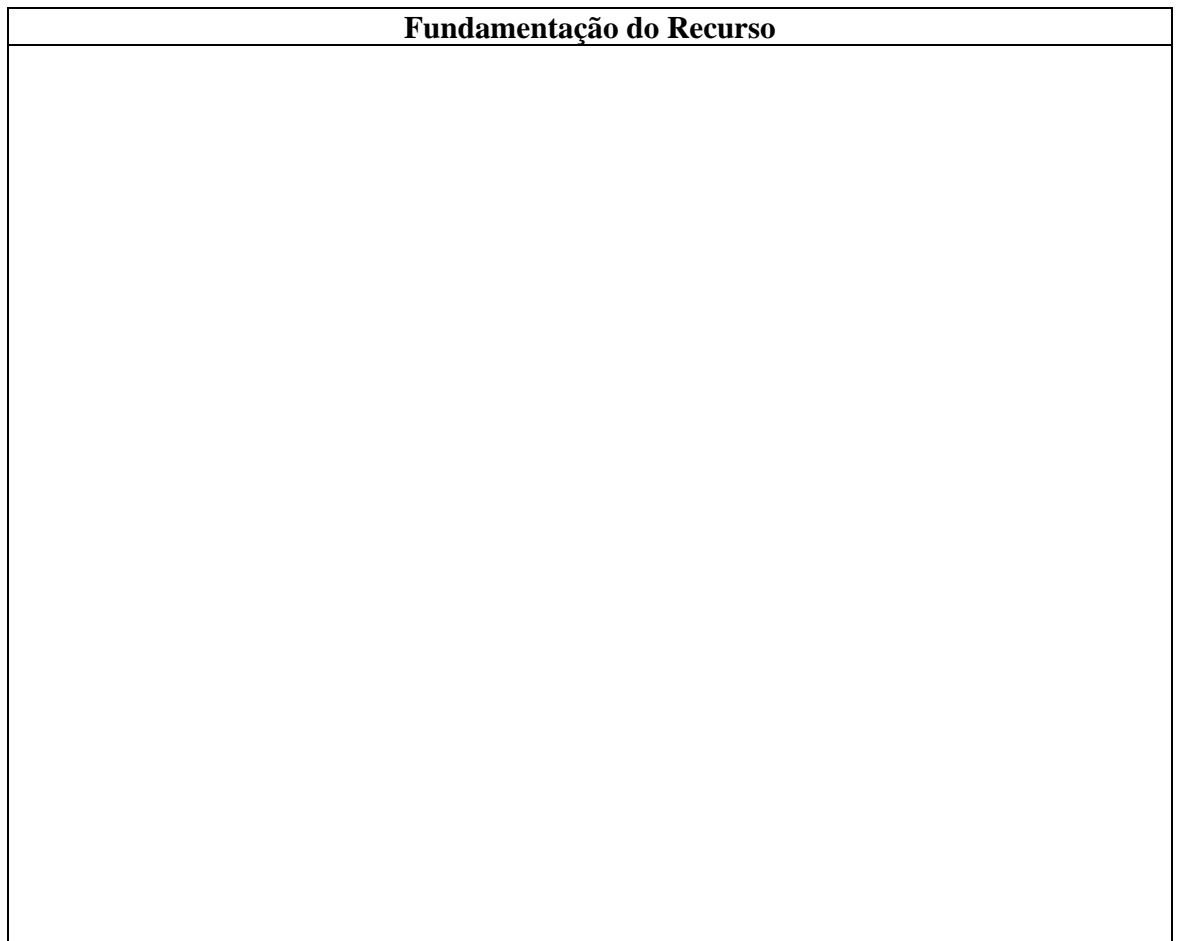

ASSINATURA DATA

 $\_$  , and the set of the set of the set of the set of the set of the set of the set of the set of the set of the set of the set of the set of the set of the set of the set of the set of the set of the set of the set of th